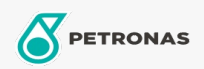

Lubrificante para compressores de refrigeração

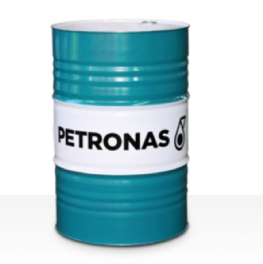

## PETRONAS Compressor R SYN POE

## Faixa:

Longa descrição: A linha PETRONAS Compressor R SYN POE consiste em lubrificantes para compressor de desempenho superior especialmente desenvolvidos para compressores de refrigeração e ar condicionado que utilizam gás HFC.

**A** Folha de dados do produto

Índice de viscosidade: 68

Especificações da indústria: ISO 6743-3: DRD

Setor (s): Papel e polpa de celulose, Geração de Energia (carvão), Geração de Energia (nuclear), Açúcar, Mineração subterrânea, Construção